## SAP ABAP table CRMT\_BSP\_SLC\_ALL\_DATES\_OJ {Sales Contract: Contract Data}

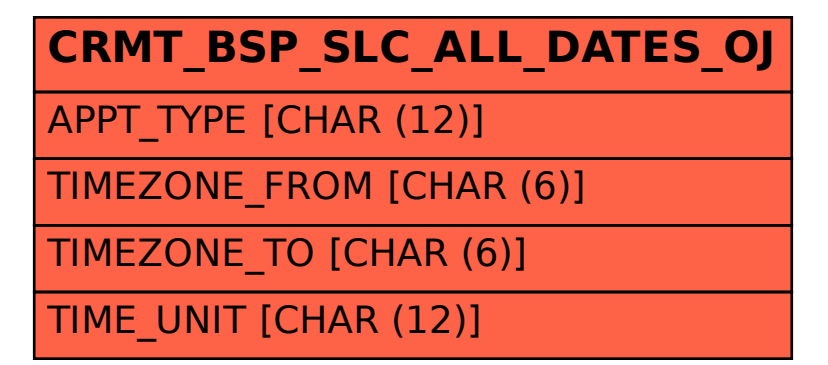